### **OFFİCE 365 İLK KULLANIM KILAVUZU**

Bu kılavuz Office 365'i ilk defa kullanacak olan kullanıcılar için oluşturulmuştur. Office 365 ile Microsoft Office ürünleri ( Word, Excel, PowerPoint..vs.) [https://office.com](https://office.com/) portalı üzerinden online olarak veya bilgisayarınıza indirerek kullanılabilmektedir. Office 365 detaylı kulanım eğitimleri ve kılavuzları portalda yer almaktadır. Ulaşmak için [tıklayınız.](https://support.office.com/office-training-center?redirectSourcePath=%252ftr-tr%252farticle%252fb8f02f81-ec85-4493-a39b-4c48e6bc4bfb)

Portala Erişim sağlayabilmek için öğrenci veya personel kimliğinizle beraber Bilgi İşlem Daire Başkanlığına müracat edilir ve buradan temin edilen kullanıcı adı ve şifre bilgileriyle portala erişim sağlanır.

Portala erişim adımları aşağıdaki gibidir:

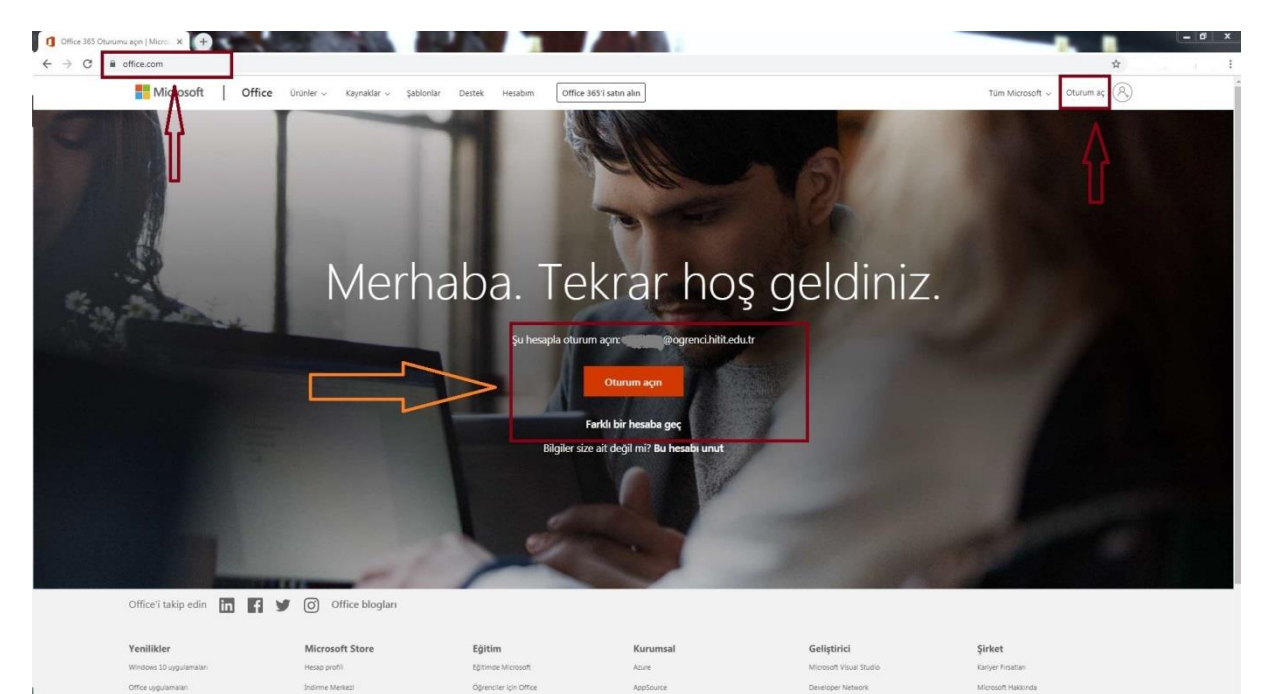

Adım 1: Tarayıcı ile [https://office.com](https://office.com/) adresine gidilir.

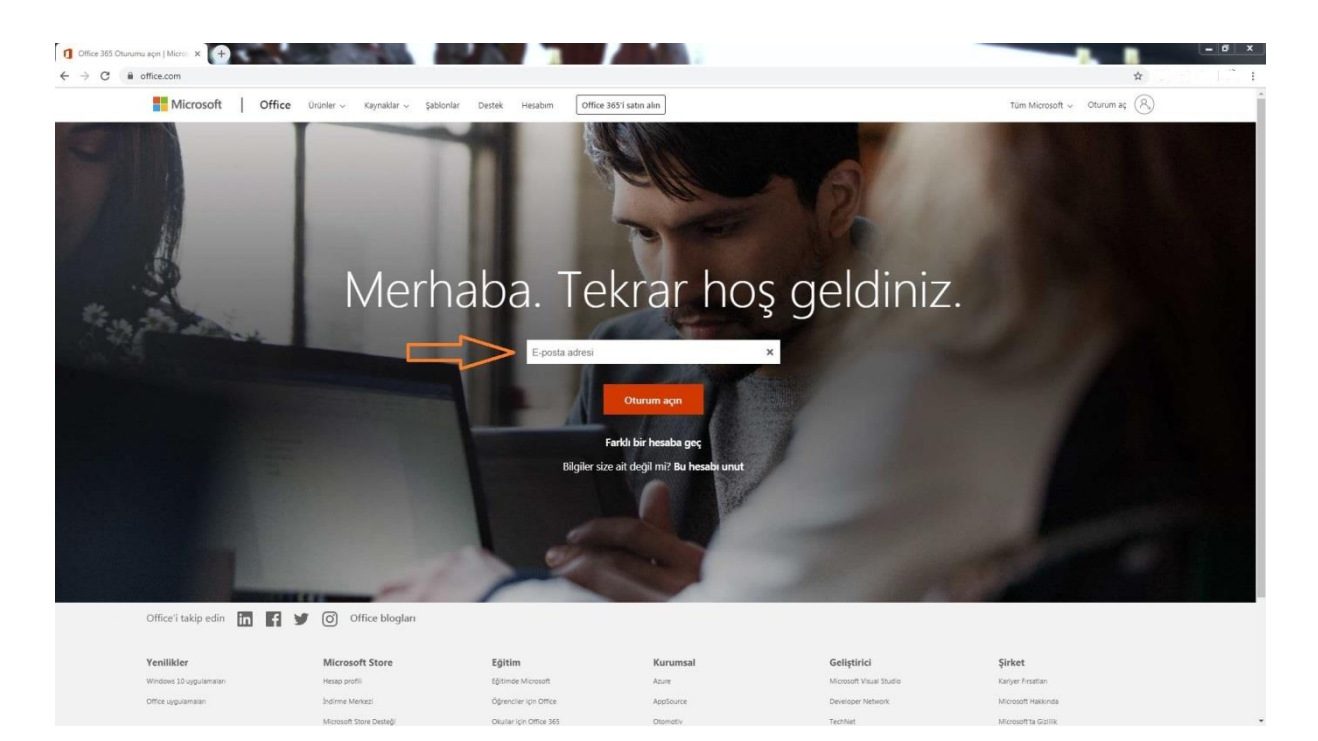

#### Adım 3:

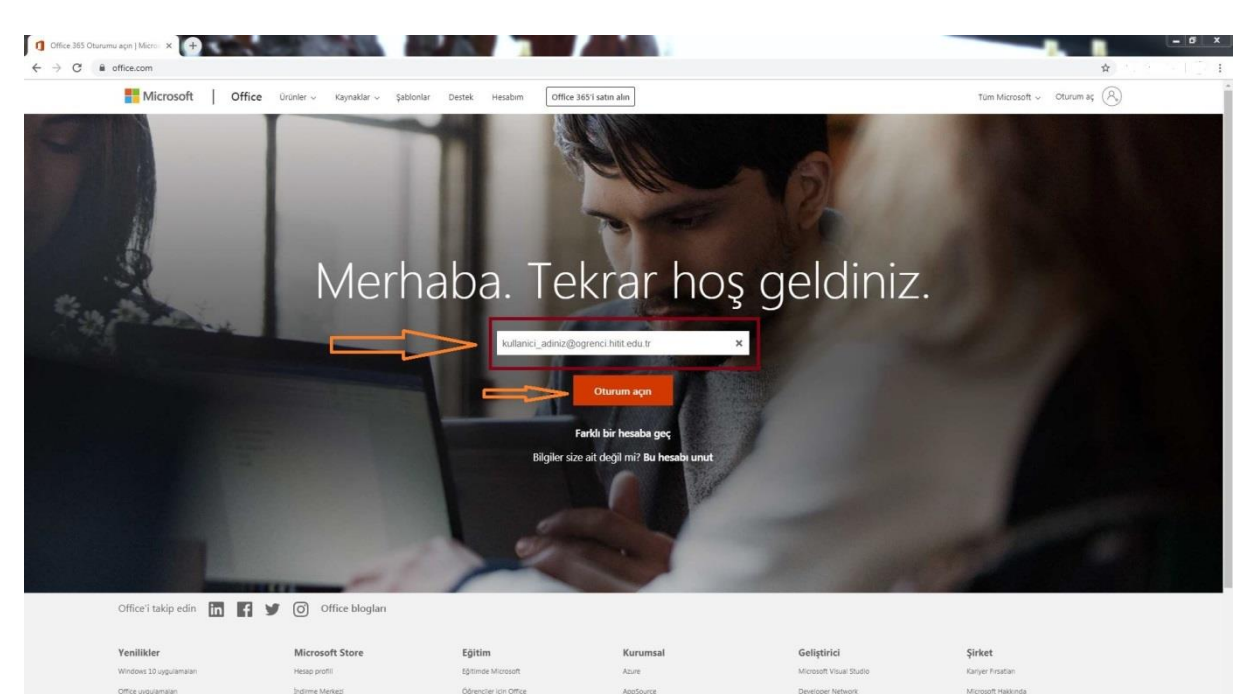

#### Adım 4:

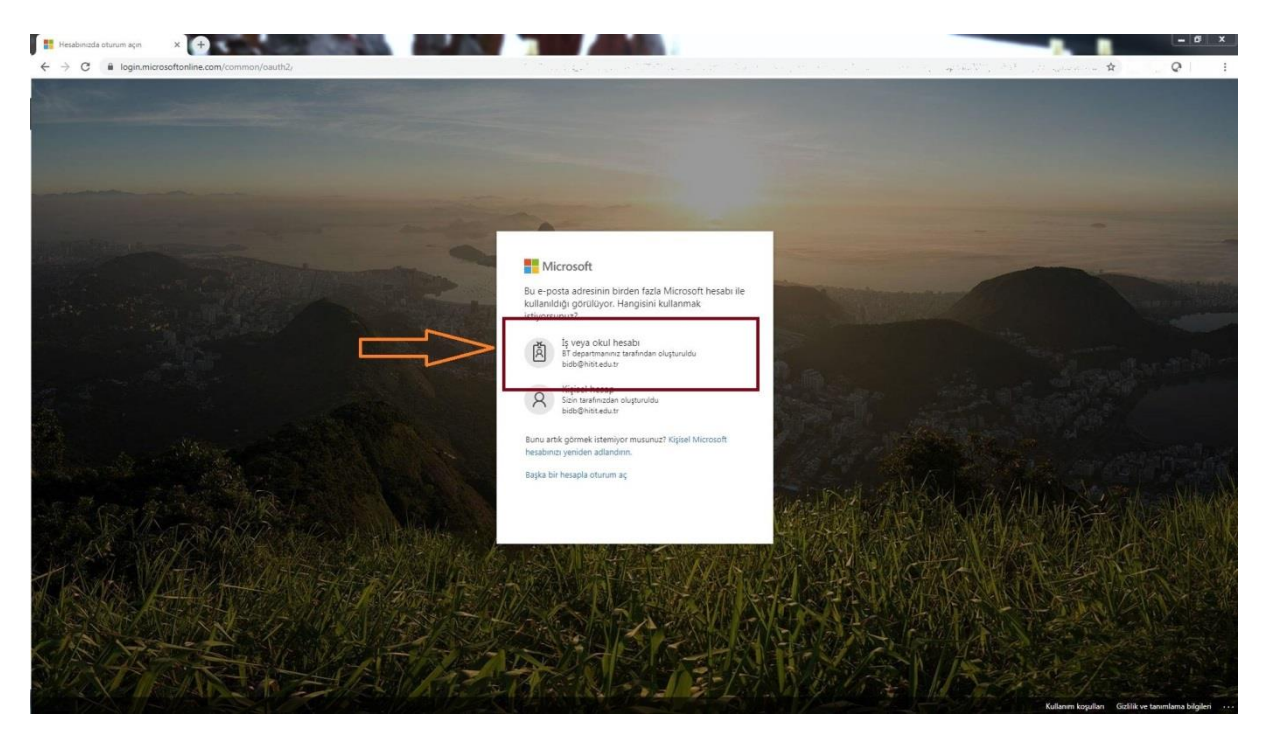

Adım 5 : Uygulama listesi aşağıdaki gibidir:

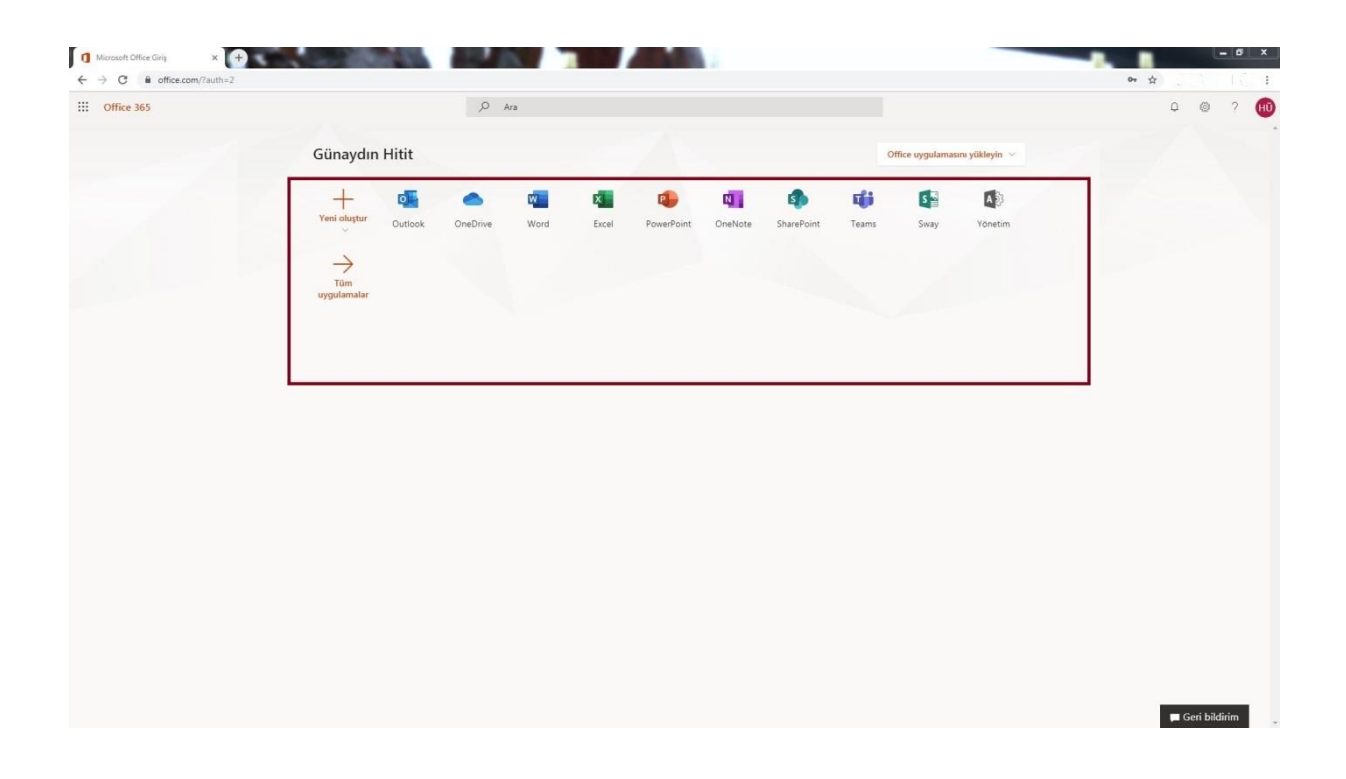

Adım 6 : Kurulum dosyaları kendi bilgisayarınıza indirip kullanmak için :

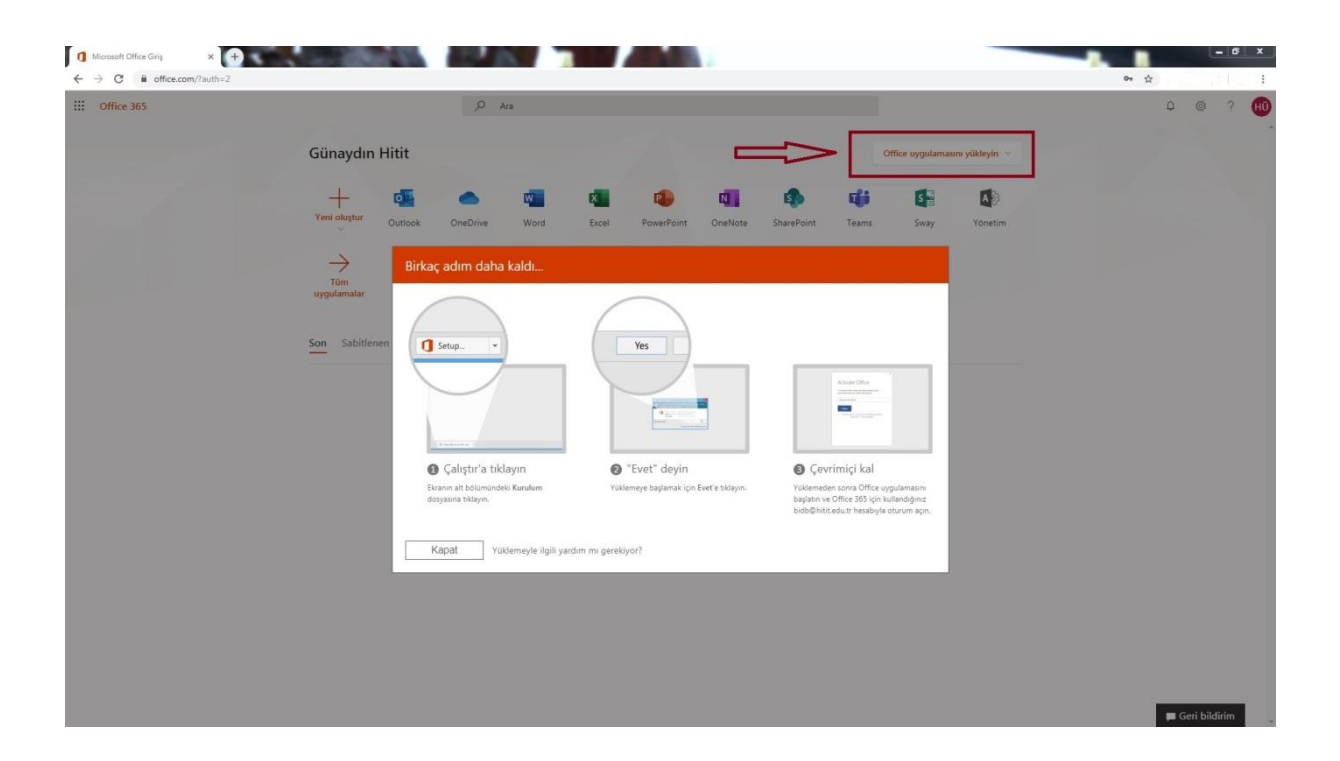

Adım 7: Office 365 eğitim sayfası için [tıklayınız.](https://support.office.com/office-training-center?redirectSourcePath=%252ftr-tr%252farticle%252fb8f02f81-ec85-4493-a39b-4c48e6bc4bfb)

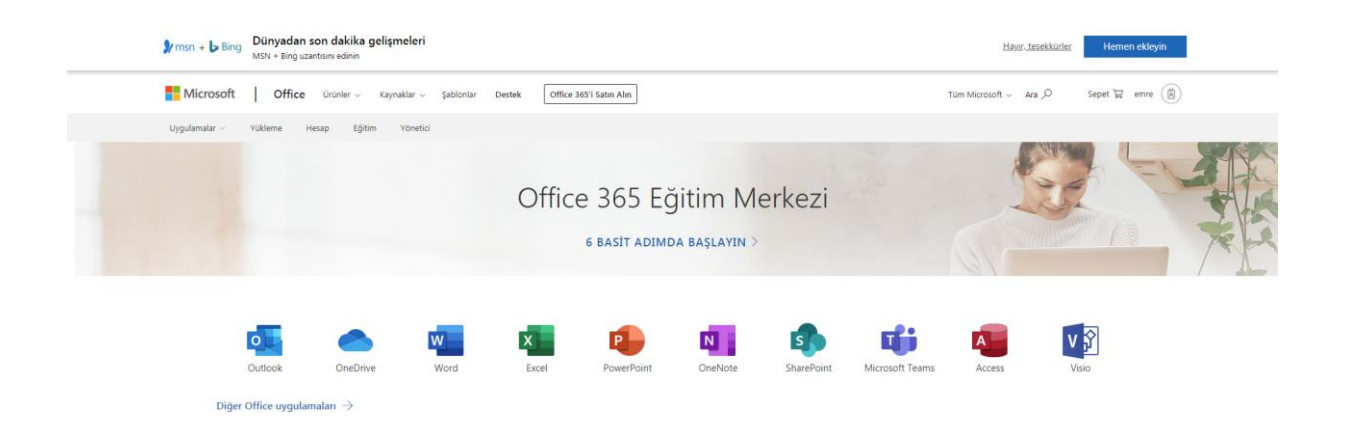

## Windows için Word eğitimi

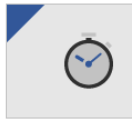

Hızlı başlangıç

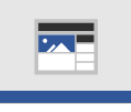

Sayfaları düzenleme

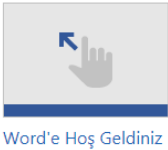

Yazma ve düzenleme

L Ē

Kaydetme ve yazdırma

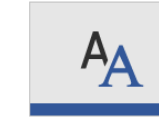

Metin biçimlendirme

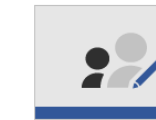

Paylaşma ve birlikte yazma

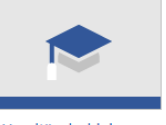

Word'ü okul için kullanma

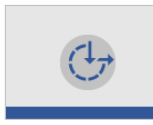

Tablo, resim ve

filigranlar ekleme

Erişilebilirliği ve kullanım kolaylığını geliştirme

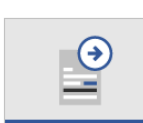

Tura başlayın Şablonu indirin

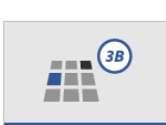

3B modellerle çalışma Şablon indirme

# Windows için PowerPoint eğitimi

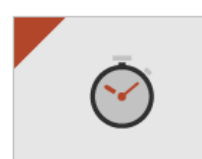

Hızlı başlangıç

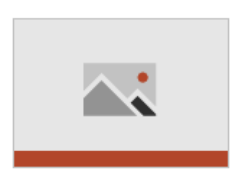

Resimler ve grafikler

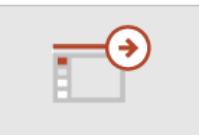

Tura başlayın Şablonu indirin >

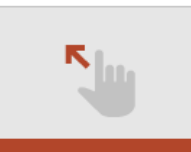

PowerPoint'e Giriş

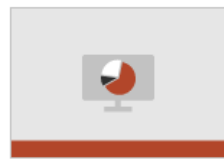

Slayt gösterilerini sunma

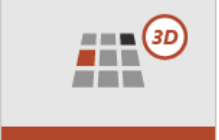

3B modeller kullanma Sablon indirme >

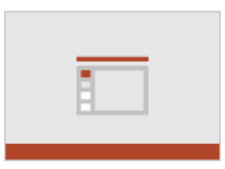

Slaytlar ve düzenler

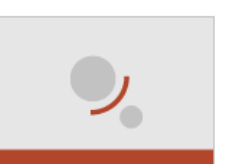

Animasyon, video ve ses

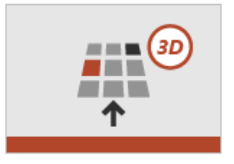

3B modellerinizi içeri aktarın Şablon indirme >

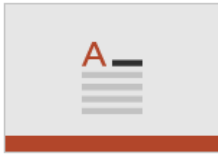

Metin ve tablolar

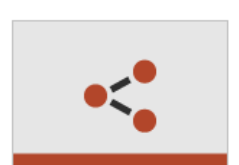

Paylaşma ve birlikte yazma